# **Examenul de bacalaureat național 2020 Proba E. d) Informatică Limbajul C/C++**

**Filier***ă* **teoretic***ă***, profil real, specializare** *ș***tiin***ț***e ale naturii** 

 **Varianta 6** 

- **Toate subiectele sunt obligatorii. Se acordă 10 puncte din oficiu.**
- **Timpul de lucru efectiv este de 3 ore.**
- **Identificatorii utilizați în rezolvări trebuie să respecte precizările din enunț (bold), iar în lipsa unor precizări explicite, notațiile trebuie să corespundă cu semnificațiile asociate acestora (eventual în formă prescurtată). Datele de intrare se consideră corecte, validarea lor nefiind necesară.**

## **SUBIECTUL I (20 de puncte)**

**Pentru fiecare dintre itemii de la 1 la 5, scrieți pe foaia de examen litera corespunzătoare răspunsului corect. Fiecare răspuns corect se notează cu 4 puncte.** 

**1.** Indicați valoarea expresiei C/C++ alăturate. **3+5.0/2+2** 

**a. 2 b. 5 c. 6 d. 7.5** 

**2.** În secvența de mai jos, toate variabilele sunt de tip întreg.

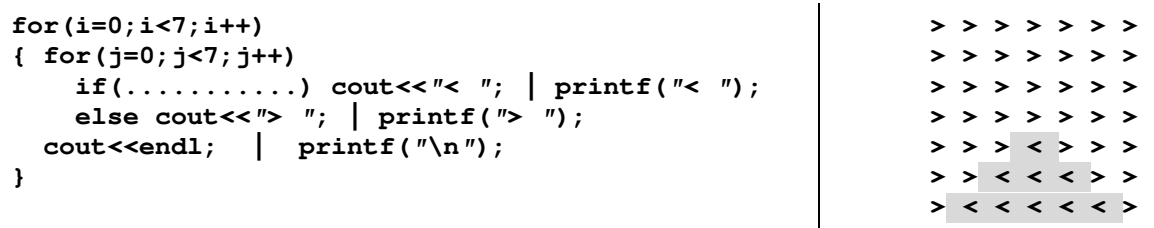

Indicați expresia care poate înlocui punctele de suspensie astfel încât, în urma executării secvenței obținute, să se afișeze pe ecran caracterele din figura de mai sus, în această ordine.

- **a. j<i && i+j<6 b. j<i && i+j>6**
- **c. j>i && i+j>6 d. j>i && i+j<6**
- **3.** Tablourile unidimensionale **A** și **B** au elementele: **A=(2,20,25,36,50)**, iar **B=(4,5,8,45,60)**. Indicați succesiunea de valori care pot fi, în această ordine, elementele tabloului obținut în urma interclasării lui **A** și **B** în ordine descrescătoare.
	-
	- **a. (60,45,25,20,4) b. (60,45,8,5,4,50,36,25,20,2)**
	- **c. (60,50,45,36,25,20,8,5,4,2) d. (60,50,45,36,25,8,20,5,4,2)**

- **4.** Variabila **x** este de tip întreg. Indicați valoarea maximă din **sqrt(x)==floor(sqrt(x))** intervalul **[0,10<sup>2</sup>)** pe care o poate avea **x**, astfel încât expresia C/C++ alăturată să aibă valoarea **1**.
- **a. 1 b. 9 c. 81 d. 99 5.** În secvența alăturată toate variabilele sunt de tip întreg şi memorează numere naturale. Indicaţi expresia care poate înlocui punctele de suspensie astfel încât, în urma executării secvenţei obţinute, variabila **y** să memoreze valoarea **10<sup>8</sup>** . **y=1; x=10; n=8; while(n>0) if(n%2==0) { x=x\*x; n=.......; } else { y=y\*x; n=n-1; } a. n/2 b. n/2-1 c. n/2+1 d. n+1**
- **SUBIECTUL al II-lea (40 de puncte) 1. Algoritmul alăturat este reprezentat în pseudocod.** S-a notat cu **a%b** restul împărțirii numărului natural **a** la numărul natural nenul **b** și cu **[c]** partea întreagă a numărului real **c**. **citește a** (număr natural) **c**←**0 ┌repetă │ b**←**a; x**←**0 │┌repetă ││┌dacă b%10=c atunci │││ x**←**1 ││└■ a.** Scrieți valorile afișate dacă se citește numărul **240107**. **(6p.) b.** Scrieți cel mai mic și cel mai mare număr din intervalul **[10<sup>5</sup>,10<sup>6</sup>)**, cu cifre distincte, care pot fi citite astfel încât, pentru fiecare dintre acestea, în urma executării algoritmului, toate valorile afișate să fie nenule. **(6p.)**
	- **c.** Scrieți programul C/C++ corespunzător algoritmului dat. **(10p.)**
	- **d.** Scrieți în pseudocod un algoritm echivalent cu cel dat, înlocuind adecvat a doua structură **repetă...până când** cu o structură repetitivă de alt tip. **(6p.)**
- **2.** Variabila întreagă **memorie** memorează capacitatea memoriei interne a unui calculator, iar variabila **monitor** memorează o literă, în funcție de tipul monitorului acestuia: litera **C** pentru monitor cu cristale lichide, litera **L** pentru monitor LED sau litera **T** pentru monitor cu tub catodic.

Declarați variabila **monitor** și scrieți o secvență de instrucțiuni C/C++ în urma executării căreia se afișează pe ecran capacitatea memoriei interne a calculatorului, urmată, pe aceeași linie, de un spațiu, apoi de mesajul **tehnologie actuala**, dacă monitorul este cu cristale lichide sau LED, sau de mesajul **tehnologie invechita**, dacă monitorul este cu tub catodic.

**││ b**←**[b/10]** 

**│ scrie x │ c**←**c+2 └până când c>9** 

**│└până când b=0 sau x=1** 

**Exemplu**: dacă variabila **memorie** memorează valoarea **8**, iar variabila **monitor** memorează litera **L** se afișează pe ecran

### **8 tehnologie actuala (6p.)**

**3.** Un tablou unidimensional are **7** elemente, dintre care trei au valorile **4**, **7** respectiv **16**. Pentru a verifica dacă în tablou există elementul cu valoarea **x=7**, se aplică metoda căutării binare.

Scrieți un exemplu de valori pe care le pot avea elementele tabloului, în ordinea în care acestea apar în tablou, astfel încât succesiunea de valori ale elementelor care se compară cu **x** pe parcursul aplicării metodei indicate să fie: **4**, **16**, **7**. **(6p.)**

# **SUBIECTUL al III-lea (30 de puncte)**

- **1.** Se citesc două numere naturale nenule, **a** și **b**, și se cere să se scrie suma divizorilor naturali comuni lui **a** și **b**. Scrieți în pseudocod algoritmul corespunzător. **Exemplu:** dacă **a=20** și **b=12**, atunci se scrie valoarea **7** (**1+2+4=7**). **(10p.)**
- **2.** Numim **rotire spre stânga** a cifrelor unui număr format din trei cifre operația prin care prima sa cifră se mută la final, iar toate celelalte cifre se mută cu o poziție spre stânga. Cifrele nule nesemnificative aflate pe primele poziții ale numărului obținut sunt ignorate.

Scrieți un program C/C++ care citește de la tastatură un număr natural **n** (**n**∈**[2,50]**), apoi cele **n** elemente ale unui tablou unidimensional, numere naturale din intervalul **[0,10<sup>4</sup>)**. Programul transformă tabloul în memorie rotind spre stânga cifrele fiecărui element al său care are exact trei cifre. Elementele tabloului obținut sunt afișate pe ecran, separate prin câte un spațiu, iar dacă în tablou nu există niciun număr de trei cifre, se afișează pe ecran mesajul **nu exista**.

**Exemplu:** pentru **n=7** și tabloul **(120,700,65,128,3456,5,501)**, se obține tabloul **(201,7,65,281,3456,5,15)**. **(10p.)**

- **3.** Un șir finit se numește **palindromic** dacă parcurgându-l termen cu termen, de la stânga la dreapta sau de la dreapta la stânga se obțin aceleași valori.
	- **Exemplu:** șirul **12**, **13**, **16**, **16**, **13**, **12** este palindromic.

Fișierul **bac.in** conține un șir de cel mult **10<sup>6</sup>** numere naturale din intervalul **[1,10<sup>3</sup>]**, separate prin câte un spațiu. Șirul conține un **număr par de termeni**.

Se cere să se afișeze pe ecran mesajul **DA**, dacă numerele din șir pot fi rearanjate, astfel încât să formeze un șir palindromic, sau mesajul **NU** în caz contrar. Proiectați un algoritm eficient din punctul de vedere al timpului de executare.

**Exemplu:** dacă fișierul conține numerele **100 30 100 30 30 30**  se afișează pe ecran **DA** 

**a.** Descrieți în limbaj natural algoritmul proiectat, justificând eficiența acestuia. **(2p.)**

**b.** Scrieți programul C/C++ corespunzător algoritmului proiectat. **(8p.)**